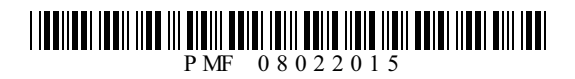

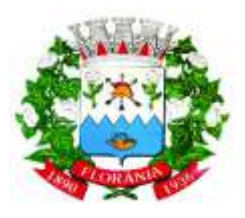

### PREFEITURA MUNICIPAL DE FLORÂNIA-RN Concurso Público - 2015

# **NÍVEL MÉDIO**

### **FISCAL DE OBRAS E TRIBUTOS**

**EXAME GRAFOTÉCNICO (Transcreva a frase abaixo no local indicado na sua Folha de Respostas)**

A pena será cumprida em estabelecimentos distitos, de acordo com a natureza do delito, a idade e o sexo do apenado; [...] CF/88

### **LEIA ATENTAMENTE AS INSTRUÇÕES SEGUINTES:**

1 - Verifique se este caderno contém **40 (quarenta)** questões de múltipla escolha, sendo Português de

**01** a **15**, Informática de **16** a **25** e Conhecimentos Específicos de **26** a **40**.

2 - Observe se há falhas ou imperfeições gráficas que causem dúvida. Caso existam, comunique imediatamente ao Fiscal de Sala.

3 - Verifique se os dados existentes na Folha de Resposta conferem com os dados do Cartão de Inscrição e da etiqueta afixada na sua carteira.

4 - Esta Prova tem duração de **4 (quatro)** horas. Não é permitida a saída do candidato antes de esgotado o tempo mínimo de **2 (duas)** horas.

5 - **É vetado, durante a prova, o intercâmbio ou empréstimo de material de qualquer natureza entre os candidatos, bem como o uso de celulares, calculadoras e/ou qualquer outro tipo de equipamento eletrônico. A fraude, ou tentativa, a indisciplina e o desrespeito às autoridades encarregadas dos trabalhos são faltas que eliminam o candidato.**

6 - **Assine**, ao sair da sala, a **Lista de Presença** e entregue o seu Caderno de Prova e a Folha de Respostas, devidamente assinada, ao Fiscal de Sala.

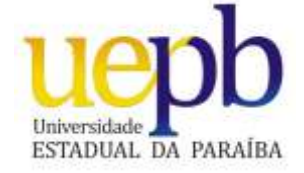

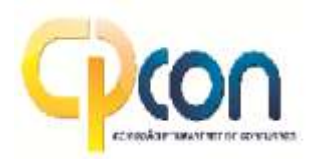

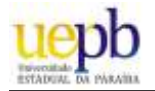

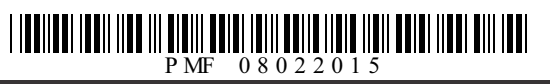

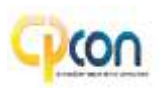

# PORTUGUÊS

#### **Leia o texto abaixo para responder às questões de 01 a 05.**

Qual o impacto das ações humanas sobre os oceanos?

Uma pesquisa recém-divulgada pela revista "Science" mostrou que 41% dos oceanos já foram afetados pela ação do homem. As áreas mais degradadas são o Mar do Caribe, o Mar do Norte, o Mar Mediterrâneo e as águas que vão do entorno do Japão até a Austrália. Um exemplo da degradação neste último trecho é a australiana Grande Barreira de Corais, que pode sumir se a devastação continuar. Somente por lá vivem mais de 12.000 espécies de peixes, moluscos e crustáceos.

O ciclo de destruição desemboca nos oceanos, mas tem início longe do litoral. Quase todos os rios carregam poluentes das cidades por onde passam. E 80% disso chega aos oceanos sem tratamento. Aisso se somam a pesca predatória, a poluição gerada pela navegação e outros fatores. Resultado: quase 40% das espécies marinhas correm o risco de perder até 90% da população original até 2050.

E o aquecimento global? Ele piora as coisas. A elevação da temperatura das águas mata diversos tipos de coral que servem de alimento para caramujos e crustáceos, sem contar que a água salgada degelada acaba invadindo fontes doces e prejudicando o abastecimento de populações.

GALILEU. São Paulo, Globo, n 205, p. 205, p.47, ago. 2008.

#### **01ª QUESTÃO**

Arespeito da organização do texto:

- **I** O primeiro parágrafo apresenta dados que comprovam a degradação dos oceanos em decorrência da ação humana.
- **II** O segundo parágrafo explica os fatores que contribuem para a degradação dos oceanos e as consequências dessa degradação.
- **III** O terceiro parágrafo introduz no texto um novo tópico sem relação com as ideias dos parágrafos anteriores.
- **IV-** O título aponta para o objetivo comunicativo do texto e orienta a seleção e a organização das informações.

Analise as proposições e marque a alternativa que apresenta, apenas, a(s) correta(s).

- **a)** I, III e IV
- **b)** II e IV
- **c)** I e IV
- **d)** I, II e IV
- **e)** I

#### **02ª QUESTÃO**

No segundo parágrafo, a oração iniciada por **mas** mantém com a anterior uma relação de

- **a)** Adição
- **b)** Oposição
- **c)** Conclusão
- **d)** Explicação
- **e)** Concessão

**03ª QUESTÃO**

Releia esse trecho do texto:

"O ciclo de destruição desemboca nos oceanos, mas tem início longe do litoral. **Quase todos os rios carregam poluentes das cidades por onde passam."**

Afrase em destaque na passagem destacada funciona como:

- **a)** Consequência do que se diz na frase anterior.
- **b)** Conclusão do que se diz na frase anterior.
- **c)** Explicação para o que se diz na oração anterior.
- **d)** Restrição para a declaração iniciada por *mas*.
- **e)** Concessão em relação ao que se diz na frase anterior.

**PÁGINA 02**

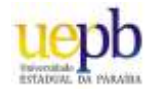

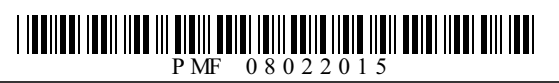

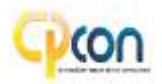

Sobre o texto pode-se afirmar:

- **( )** O autor utiliza como fonte dados e informações através de números precisos e a citação de percentuais para reforçar o efeito de veracidade e confiabilidade das informações veiculadas pelo texto.
- **( )** "O ciclo de destruição desemboca nos oceanos, **mas** tem início longe do litoral." O conectivo destacado exprime uma relação semântica de adição.
- **( )** "As áreas mais degradadas são o Mar do Caribe, o Mar do Norte, Mediterrâneo e as águas que vão do entorno do Japão **até** a Austrália." Apalavra destacada exprime uma relação semântica de limite.
- **( )** "Quase todos os rios carregam poluentes das cidades por onde passam..." De acordo com esse trecho do texto, todos os rios carregam poluentes por onde passam.

Analise as proposições e assinale (**V**) para as verdadeiras e (**F**) para as falsas.

Marque a alternativa que contém a sequência correta.

- **a)** V, V, V, F
- **b)** F, V, F, V
- **c)** V, V, F, F
- **d)** F, F, V, V
- **e)** V, F, V, F

#### **05ª QUESTÃO**

A regência verbal em destaque na frase "Quase todos os rios **carregam** poluentes das cidades por onde passam." é a mesma do verbo destacado em:

- **a)** "... que **servem** de alimento para caramujos e crustáceos."
- **b)** "Ele **piora** as coisas."
- **c)** "As áreas mais degradadas **são** o Mar do Caribe, o Mar do Norte..."
- **d)** "E 80% disso **chega** aos oceanos sem tratamento."
- **e)** "Barreira de Corais, que **pode sumir** se a devastação continuar..."

#### **06ª QUESTÃO**

Assinale a alternativa em que a concordância verbal CONTRARIAa norma culta da língua:

- **a)** Não se tratam de problemas graves.
- **b)** No texto, hão de se fazer muitas alterações.
- **c)** Deve fazer anos do sucesso de programas apelativos na TV.
- **d)** Na sala, há muitas carteiras desocupadas.
- **e)** Ensinam-se vários idiomas nesta escola.

#### **07ª QUESTÃO**

Atente às sentenças abaixo e responder o que se pede:

Com relação ao uso adequado do acento marcador de crase, analise as frases:

- **I** O caseiro apareceu às pressas à procura do dono da chácara.
- **II** O advogado dedicou-se àquele caso com especial interesse.
- **III** Não gostava de ir à festas agitadas.
- **IV-** Apraça é paralela à avenida principal do bairro.

Marque a alternativa que apresenta, apenas, a(s) correta(s).

- **a)** I e II
- **b)** II, III e IV
- **c)** I, III e IV
- **d)** I, II e IV
- **e)** I e IV

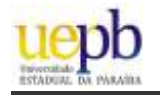

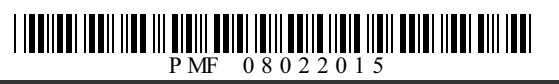

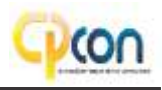

#### **08ª QUESTÃO** Leia o anúncio publicitário abaixo.

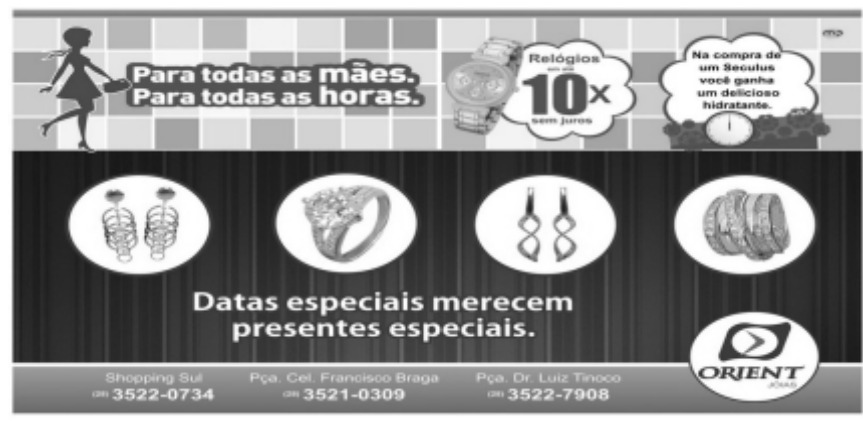

www.google.com.br/search?q=publicidade+dia+das+mãe - Acesso em: 10/11/2014

Analise as proposições:

- **( )** O anúncio trabalha com a linguagem verbal e a não verbal, interagindo com elementos a linguagem matemática. Essa mistura de linguagens tem a finalidade de conferir credibilidade e enfatizar as qualidades do produto anunciado.
- **( )** Afunção da linguagem predominante no anúncio é a referencial, pois a informação é repassada objetivamente, não permitindo mais de uma interpretação.
- **( )** "Datas especiais merecem presentes especiais." No contexto da publicidade, o enunciado prima por uma linguagem ideológica implícita, em que está interiorizada a intencionalidade autoral.
- **( )** "Na compra de um Seculus você ganha um delicioso hidratante." O pronome "você" está usado de forma genérica e embora não se refira a nenhum referente específico no texto, o contexto possibilita a recuperação da referência.
- **( )** "Para todas as mães. Para todas as horas." Esse enunciado produz uma ambiguidade na elaboração da mensagem, denotando falta de clareza e imprecisão de linguagem.

Analise as proposições e assinale (**V**) para as verdadeiras e (**F**) para as falsas. Marque a alternativa correta:

- **a)** V, V, V, F, F
- **b)** V, F, V, V, F
- **c)** V, F, V, F, V
- **d)** F, F, V, V, F
- **e)** F, F, F, V, V

#### **09ª QUESTÃO**

Leia estes versos do poema "História da pátria", de Ascenso Ferreira:

(...) O Rei, entretanto, não era da terra! E gente pra Europa mandou-se estudar... Gentinha idiota que trouxe a mania De nos transformar Da noite pro dia (...) Agente que tão Negramente... Caboclamente... Portuguesamente... Vivia.

Marque a alternativa INCORRETAsobre o texto:

- **a)** Apalavra "mania" refere-se a uma característica negativa.
- **b)** Apalavra "gentinha" tem sentido pejorativo, o que é comum no uso coloquial do diminutivo.
- **c)** No verso 2,"gente" significa "pessoas", "indivíduos" e se classifica como substantivo assim como "a gente" no verso 6.
- **d)** Se o pronome oblíquo "nos" (verso 4) fosse eliminado, a expressão "a gente" ficaria ambígua.
- **e)** Se a expressão "a gente" for substituída pelo pronome "nós", a forma verbal "vivia" não precisaria ser alterada, pois seu sujeito seria subtendido por zeugma..

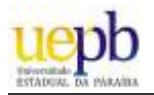

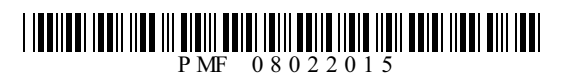

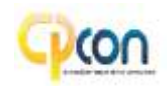

#### **Texto para as questões 10 e 11.**

"Sonhar cansa, como qualquer outra coisa; e, com a velhice, nós, os pobres, já que não podemos economizar dinheiro, passamos a economizar ambições."

BRAGA, Rubem. 200 crônicas escolhidas. Rio de Janeiro: Record, 1992

#### **10ª QUESTÃO**

Identifique a(s) vírgula(s) que desempenham o papel indicado:

- **I** Asexta vírgula separa a oração adverbial causal e sua oração principal.
- **II** Aquarta e quinta vírgulas separam o vocativo.
- **III** Aprimeira vírgula separa a oração adverbial comparativa e sua oração principal.
- **IV-** Asegunda e terceira vírgulas separam o adjunto adverbial deslocado.

Analise as proposições e marque a alternativa que apresenta, apenas, a(s) correta(s).

- **a)** I e III
- **b)** II e III
- **c)** I, III e IV
- **d)** II, III e IV
- **e)** III

#### **11ª QUESTÃO**

Atente às afirmativas abaixo retiradas do texto:

- **( )** O sujeito sintático de "...já que não podemos economizar dinheiro" é "eles"
- **( )** Em "com a velhice" temos um adjunto adverbial.
- **( )** Não há objeto direto no enunciado como um todo.
- **( )** Em "Sonhar **cansa**" o verbo destacado é intransitivo.

Analise as proposições e assinale (**V**) para as verdadeiras e (**F**) para as falsas. Marque a alternativa correta:

- **a)** F, F, V, V
- **b)** V, F, V, F
- **c)** V, V, V, F
- **d)** F, F, V, V
- **e)** F, V, F, V

#### **Texto para as questões 12 e 13.**

"Eu não creio, não posso mais acreditar na bondade ou na virtude de homem **algum**; todos são mais ou menos ruins, falsos e indignos; há porém **alguns** que sem dúvida com o fim de ser mais nocivos aos outros, e para produzir maior dano, têm o merecimento de dizer a verdade nua e crua..."

MACEDO, Joaquim Manuel de. A luneta mágica. São Paulo: Ática, 2001, p. 65.

#### **12ª QUESTÃO**

Marque a alternativa INCORRETAsobre o texto.

- **a)** "Eu não creio, não posso mais acreditar na bondade ou na virtude de homem **algum**/ todos são mais ou menos ruins" As duas orações podem ser ligadas por **pois**, sem prejuízo de sentido.
- **b)** "Eu não creio, não posso mais acreditar na bondade ou na virtude dos homens." No enunciado, há duas palavras que exprimem relação semântica de negação.
- **c)** Segundo o autor, todos os homens são igualmente ruins.
- **d)** "...e para produzir maior dano, têm o merecimento de dizer a verdade **nua e crua**..." As palavras destacadas foram empregadas no sentido conotativo.
- **e)** "...todos são mais ou menos **ruins**, **falsos** e **indignos**;" O valor semântico (força de significado) das expressões destacadas foi sendo continuamente intensificado.

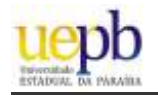

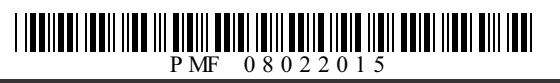

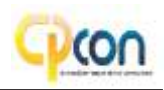

Sobre os pronomes destacados no texto, pode-se afirmar:

- **I** *Algum* e *alguns*são pronomes indefinidos.
- **II** Alguns é sujeito do verbo *haver*.
- **III** Algum equivale a *nenhum*.

Está(ão) correta(s)

- **a)** Apenas II e III
- **b)** I, II e III.
- **c)** Apenas II
- **d)** Apenas I
- **e)** Apenas I e III

#### **Leia a tirinha abaixo para responder às questões 14 e 15.**

#### **14ª QUESTÃO**

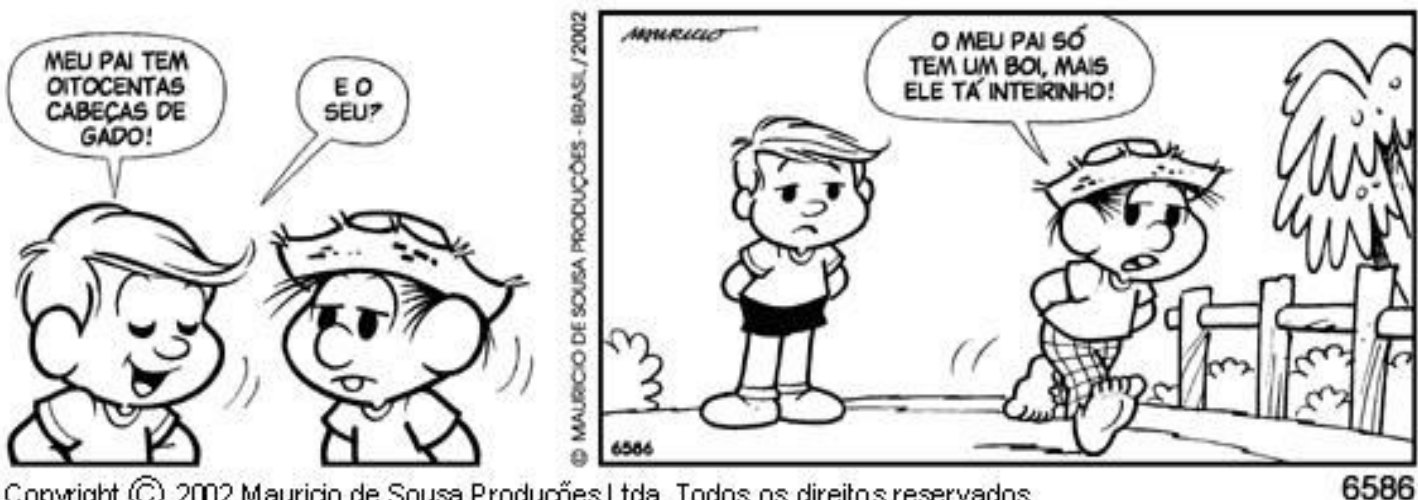

Copyright (C) 2002 Mauricio de Sousa Produções Ltda. Todos os direitos reservados.

No primeiro quadrinho temos uma figura de linguagem denominada**:**

- **a)** Metáfora
- **b)** Metonímia
- **c)** Comparação
- **d)** Ironia
- **e)** Hipérbole

#### **15ª QUESTÃO**

Atente às afirmativas abaixo retiradas do texto:

- **( )** Na tirinha, há um misto de linguagem verbal interagindo com a não verbal.
- **( )** Na fala de Chico Bento, no segundo quadrinho, a palavra "tá" é uma marca da linguagem oral.
- **( )** Afala de Chico Bento evidencia o uso formal da linguagem.
- **( )** É apresentada, na tirinha, uma visão estereotipada de uma fala que suprime, quase sempre, algumas letras das palavras.

Marque a alternativa correta:

- **a)** V, V, F, V
- **b)** V, F, V, F
- **c)** V, V, V, F
- **d)** F, F, V, V
- **e)** V, V, V, V
- **PÁGINA 06**

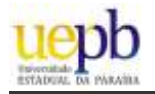

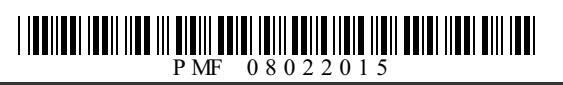

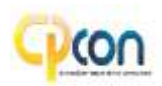

# INFORMÁTICA

#### **16ª QUESTÃO**

Um usuário abriu o aplicativo Bloco de Notas do Windows e digitou um texto. Tendo em vista este cenário, assinale as assertivas abaixo como **V** (verdadeira) ou **F**(para falsa):

- **( )** Para salvar o arquivo pela primeira vez, o usuário pressionou Ctrl + S, digitou o nome desejado e pressionou 'Salvar' na caixa de diálogo.
- **( )** Para reabrir o arquivo, é necessário abrir o Painel de Controle do Windows e selecionar o Gerenciador de dispositivos.
- **( )** Para excluir o arquivo definitivamente (sem possibilidade de restauração), o usuário abriu a pasta que salvou o arquivo, deu um clique com o mouse no arquivo e pressionou a sequência Shift + Delete.

Asequência CORRETAé:

- **a)** V- F V
- **b)** V- F F
- **c)** V- V- V
- **d)** V- V- F
- **e)** F F V

#### **17ª QUESTÃO**

O Windows 8.1 oferece um acesso mais fácil aos aplicativos favoritos e controles principais relacionados ao sistema. Assinale a alternativa INCORRETAacerca deste sistema operacional:

- **a)** Abarra de tarefas do Windows pode ser movida para os lados ou para a parte superior da área de trabalho. Para isso, basta clicar com o botão direito do mouse na barra de tarefas e desmarcar a opção "Bloquear a barra de tarefas". Feito este procedimento, a barra de tarefas pode então ser movida.
- **b)** É possível ter acesso a informações referentes aos dispositivos instalados no computador clicando com o botão direito do mouse no botão de menu "iniciar", localizado por padrão no canto inferior esquerdo da área de trabalho, e selecionando o item "Gerenciador de Dispositivos".
- **c)** É possível realizar ajustes no Firewall do Windows 8.1 por meio do "Gerenciador de Tarefas". Para acessar este gerenciador, é necessário clicar com o botão direito no botão do menu "iniciar" localizado na barra de tarefas, e selecionar a opção "Programas e Recursos". O Firewall do Windows estará disponível na lista de itens nesta tela.
- **d)** É possível realizar uma busca por aplicativos instalados no Windows 8.1 selecionando o item "Pesquisar", situado no menu "iniciar" ou na barra lateral que abre quando o ponteiro do mouse é deslocado para o lado direito da área de trabalho.
- **e)** Ao mover o ponteiro do mouse para o canto direito da tela, é exibido um menu com itens normalmente executados pelo usuário que executa ações como pesquisa, configurações, etc., além da data e hora do sistema.

#### **18ª QUESTÃO**

Um driver é um programa de computador (software) que tem como função:

- **a)** Realizar o tratamento de imagens dos arquivos do tipo JPG e GIF.
- **b)** Abrir o Microsoft Office automaticamente quando o Windows é iniciado.
- **c)** Rastrear programas mal intencionados que podem capturar senhas no computador.
- **d)** Realizar a comunicação entre o Sistema Operacional instalado no computador e um dispositivo (hardware).
- **e)** Bloquear conexões de entrada ou saída do computador.

#### **19ª QUESTÃO**

No que diz respeito aos atalhos de teclado que podem ser utilizados no Microsoft Word 2010 em português, assinale a alternativa CORRETA:

- **a)** Pode-se alinhar o texto à esquerda (Ctrl + Q), centralizar o texto (Ctrl + E), alinhar o texto à direita (Ctrl + G) e justificar o texto  $(Ctrl + J)$ .
- **b)**  $Ctrl + S$  serve para salvar um texto,  $Ctrl + C$  para copiar o texto e  $Ctrl + V$  para colar.
- **c)** Ctrl + Aseleciona todo o texto contido no documento, Ctrl + X serve para recortar a seleção e colocar na área de transferência.
- **d)** Pode-se aumentar ou diminuir o recuo do texto pressionando o atalho de teclado Ctrl + Shift + 1 ou Ctrl + Shift + 2, respectivamente.
- **e)** Ctrl + B serve para deixar o texto selecionado em negrito, bem como Ctrl + I serve para aplicar itálico ao texto selecionado.

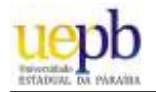

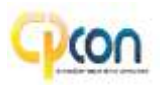

Um funcionário de uma empresa pretende utilizar uma planilha do Microsoft Excel 2010 para registrar os gastos de uma viagem a negócios de três dias. Os dados foram registrados de acordo com a representação na figura abaixo:

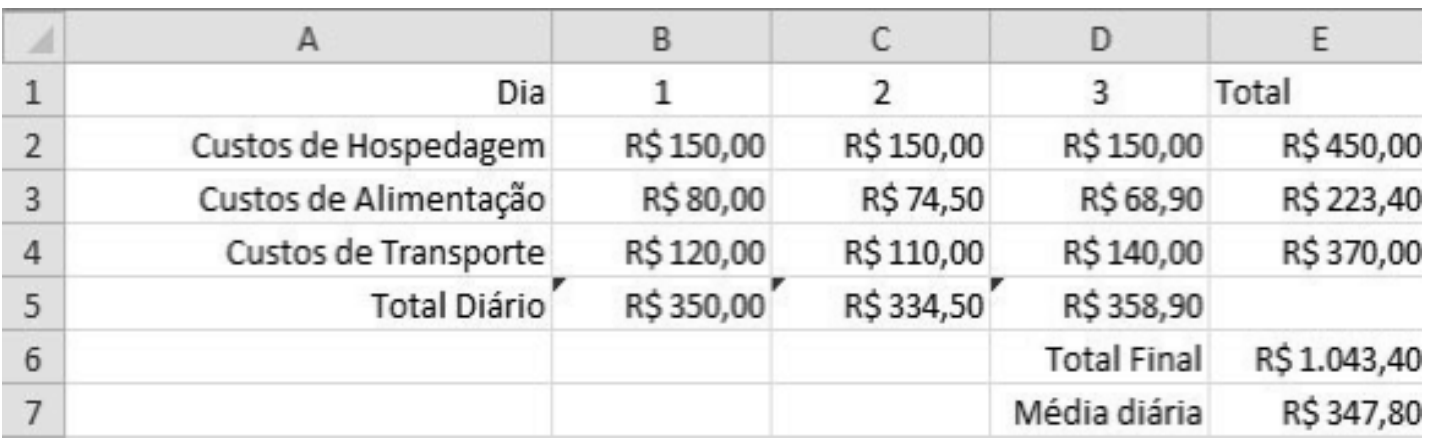

Observe que o funcionário quis registrar nas células E2, E3 e E4 o custo total da viagem por item, nas células B5, C5 e D5 o total que gastou em cada dia, na célula E6 o total que foi gasto na viagem e, na célula E7, a média diária.

Assinale a alternativa CORRETA:

- **a)** Pode-se obter o valor da célula E6 digitando =SOMA(B2:D4) nesta célula.
- **b)** O valor em B5 pode ser encontrado digitando =MÉDIA(B2:B4) nesta célula.
- **c)** O valor da célula E6 pode ser encontrado com a função MAIOR(B5:D5).
- **d)** O valor em E2 pode ser encontrado com a função SOMA(B:C:D).
- **e)** Amédia gasta diária na célula E7 foi obtida através da função MAIOR(E2:E4).

#### **21ª QUESTÃO**

O Sistema Básico de Entrada e Saída é um mecanismo responsável por inicializar e testar os componentes de hardware básicos do sistema, carregar um gerenciador de inicialização ou um sistema operacional. Também é conhecido como firmware do sistema. Estas informações referem-se à:

- **a)** PCI
- **b)** RAM
- **c)** ROM
- **d)** BIOS
- **e)** ULA

#### **22ª QUESTÃO**

Os navegadores, também conhecidos pelos termos em inglês *web browser* ou simplesmente *browser*, são programas de computador para recuperar, apresentar e transferir informação pela Web. São exemplos de navegadores:

- **a)** Internet Explorer, Mozilla Firefox e Open Office
- **b)** Google Chrome, Opera e Photopaint
- **c)** Mozilla Firefox, Google Chrome e Filezilla
- **d)** Corel Draw, FileZilla e Skype
- **e)** Mozilla Firefox, Google Chrome e Safari

#### **23ª QUESTÃO**

Dentre os principais protocolos de criptografia utilizados nas redes sem fio estão inclusos:

- **a)** WEPe WPA
- **b)** RC4 e RSA
- **c)** MAC e HMAC
- **d)** HTMLe XML
- **e)** Proxy e SMTP
- **PÁGINA 08**

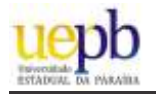

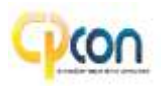

Atopologia de rede é a forma pela qual a rede está conectada aos computadores e outros componentes de uma rede de computadores. Com base nas topologias apresentadas nas figuras a seguir, é CORRETO afirmar:

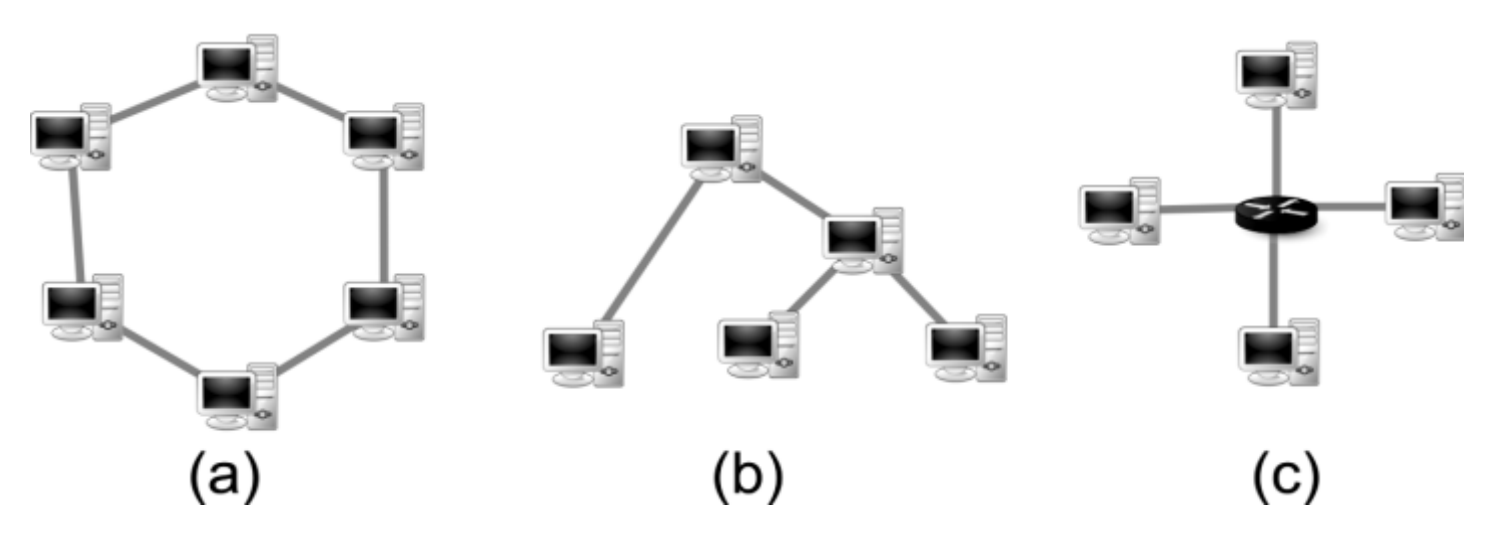

- **a)** A figura (a) representa a topologia em anel, onde os dados chegam diretamente ao destino sem precisar passar por todos os nós. A desvantagem dessa topologia é que se um computador der problema, todos os outros ficarão sem comunicação.
- **b)** Atopologia em anel, representada pela figura (a), e a topologia em árvore, representada pela figura (b), são muito utilizadas pois têm a vantagem de serem insensíveis a problemas com alguns computadores na rede, isto é, caso haja alguma falha em algum computador, a rede não é comprometida.
- **c)** A topologia em barramento não está representada nas figuras, mas consiste na conexão de computadores num mesmo barramento físico de dados e todos os computadores conectados podem escrever ou coletar dados do barramento ao mesmo tempo e em qualquer momento.
- **d)** A topologia em estrela é representada pela figura (b). Os dados são enviados para um equipamento central que se encarrega de retransmiti-los para os demais computadores.
- **e)** A topologia representada na figura (b) é a em árvore e a da figura (c) é a topologia em estrela. A topologia em árvore é baseada na estrutura hierárquica de várias sub-redes. Para a topologia em estrela, pode-se utilizar um switch como ponto central na rede para retransmitir os dados para os demais computadores.

#### **25ª QUESTÃO**

São dispositivos ativos numa rede de computadores o hub, switch, roteador, repetidor e ponte (bridge). Com base nestes elementos, analise as afirmações a seguir:

- **I** Hub e switch são dispositivos iguais. A principal diferença está na distância que os computadores devem ser conectados ao hub ou switch. Para uma rede cujos computadores ficarão muito distantes uns dos outros, recomenda-se utilizar o hub. Para computadores mais próximos, o switch é mais adequado.
- **II** O roteador é responsável pela interligação de redes diferentes. Este dispositivo pode ser utilizado, por exemplo, quando se quer interligar uma rede local à Internet.
- **III** Um repetidor tem função de regenerar os sinais transmitidos e pode ser utilizado para interligar redes idênticas.
- **IV-** Quando o dispositivo está configurado como ponte, é possível utilizá-lo para realizar a comunicação entre duas redes que utilizam protocolos distintos ou iguais. Porém, os únicos dados que são permitidos para atravessar uma ponte são os destinados a endereços válidos no outro lado da ponte.

Estão CORRETAS:

- **a)** I e IV
- **b)** II, III e IV
- **c)** II e III
- **d)** II e IV
- **e)** I, III e IV

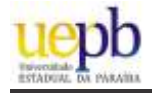

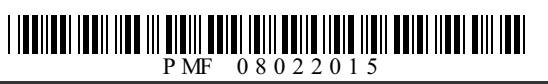

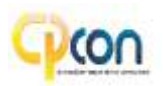

# NHECIMENTOS ESPECÍFICO

#### **26ª QUESTÃO**

ANR 18 - CONDIÇÕES E MEIO AMBIENTE DE TRABALHO NAINDÚSTRIADACONSTRUÇÃO trouxe um grande benefício aos trabalhadores da construção civil. Esta Norma Regulamentadora - NR estabelece diretrizes de ordem administrativa, de planejamento e de organização e tem como objetivos claros:

- **a)** Aimplementação de medidas de controle e sistemas preventivos de segurança nos processos apenas no meio ambiente.
- **b)** A implementação de medidas de controle e sistemas preventivos de segurança nos processos, nas condições e no meio ambiente de trabalho na Indústria da Construção.
- **c)** A implementação de medidas de controle e sistemas preventivos de segurança de leis trabalhistas para os funcionários da indústria da construção.
- **d)** Aimplementação do controle, por parte dos empresários, das atividades dos funcionários da empresa.
- **e)** O fortalecimento da capacidade produtiva por parte do controle da poluição nos ambientes de trabalho.

#### **27ª QUESTÃO**

ADelegacia Regional do Trabalho, antes do início das atividades das obras, deverá receber as seguintes informações:

- **a)** Tempo de experiência dos trabalhadores, endereço correto e qualificação (CEI, CGC ou CPF) do contratante.
- **b)** Endereço correto da obra, endereço correto e qualificação (CEI, CGC ou CPF) do contratante, empregador ou condomínio, Sexo do trabalhador, Estado civil, número máximo previsto de trabalhadores na obra.
- **c)** Tempo de experiência dos trabalhadores, endereço correto e qualificação (CEI, CGC ou CPF) do contratante, empregador ou condomínio, Sexo do trabalhador, Estado civil, número máximo previsto de trabalhadores na obra.
- **d)** Endereço correto da obra, endereço correto e qualificação (CEI, CGC ou CPF) do contratante, empregador ou condomínio, tipo de obra, datas previstas do inicio e conclusão da obra, número máximo previsto de trabalhadores na obra.
- **e)** Prazo inicial e prazo final da obra.

#### **28ª QUESTÃO**

Assinale a alternativa que indica o significado da sigla PCMAT:

- **a)** Programa de Características e Meio Ambiente de Trabalho na Indústria da Construção.
- **b)** Programa de Controle e Meio Ambiente de Trabalho na Indústria da Construção.
- **c)** Programa de Controle e Meio Ambiente de Trabalho nas Instituições de Construção.
- **d)** Programa de Controle do Ministério da Construção Civil.
- **e)** Programa de Condições e Meio Ambiente de Trabalho na Indústria da Construção.

#### **29ª QUESTÃO**

Assinale a alternativa que apresenta uma das medidas obrigatórias a ser tomada em caso de um acidente fatal.

- **a)** Comunicar o acidente fatal, de imediato, à prefeitura municipal e ao CREA, que repassará imediatamente ao sindicato da categoria profissional do local da obra.
- **b)** Comunicar o acidente fatal, de imediato, à prefeitura municipal e ao órgão regional do Ministério do Trabalho, que repassará imediatamente ao sindicato da categoria profissional do local da obra.
- **c)** Comunicar o acidente fatal, de imediato, à autoridade policial competente e ao órgão regional do Ministério do Trabalho, que repassará imediatamente ao sindicato da categoria profissional do local da obra.
- **d)** Comunicar o acidente fatal, de imediato, à prefeitura municipal e ao IML, que repassará imediatamente ao sindicato da categoria profissional do local da obra.
- **e)** Diagnosticar de imediato as causas do acidente e repassar imediatamente os motivos ao sindicato da categoria profissional do local da obra.

#### **30ª QUESTÃO**

Uma cozinha de uma residência possui 6,0 m de comprimento por 4,0 m de largura e 2,8 m de altura. Aporta de entrada da cozinha possui 0,80 m de largura por 2,10 m de altura. Qual área total de cerâmica será necessária para aplicar nos pisos e nas paredes respectivamente?

- a)  $78,32 \text{ m}^2$ .
- **b)**  $80,00 \text{ m}^2$ .
- c)  $82,00 \text{ m}^2$ .
- **d)**  $76,00 \text{ m}^2$ .
- **e)**  $90,00 \text{ m}^2$ .

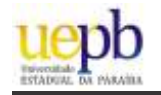

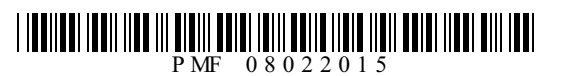

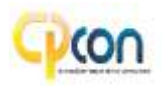

Uma piscina de um pequeno clube possui a configuração da figura abaixo. Sendo as dimensões da seção lateral da respectiva piscina dadas e a largura da piscina na ordem de 3,0 metros, determinar a sua capacidade volumétrica.

a)  $40,0 \text{ m}^3$ ; **b**)  $50,0 \text{ m}^3$ ; c)  $45,0 \,\mathrm{m}^3$ ; d)  $55,0 \,\mathrm{m}^3$ ; **e**)  $60,0 \text{ m}^3$ . ó  $\overline{\mathbf{A}}$ 

#### **32ª QUESTÃO**

Para a mesma piscina da questão anterior, representada novamente na figura abaixo, determinar o volume de solo a ser escavado para a sua construção, tendo em vista que, para o processo construtivo, um comprimento de 0,50 m a mais deve ser escavado em ambas as dimensões laterais, e também, no fundo do reservatório.

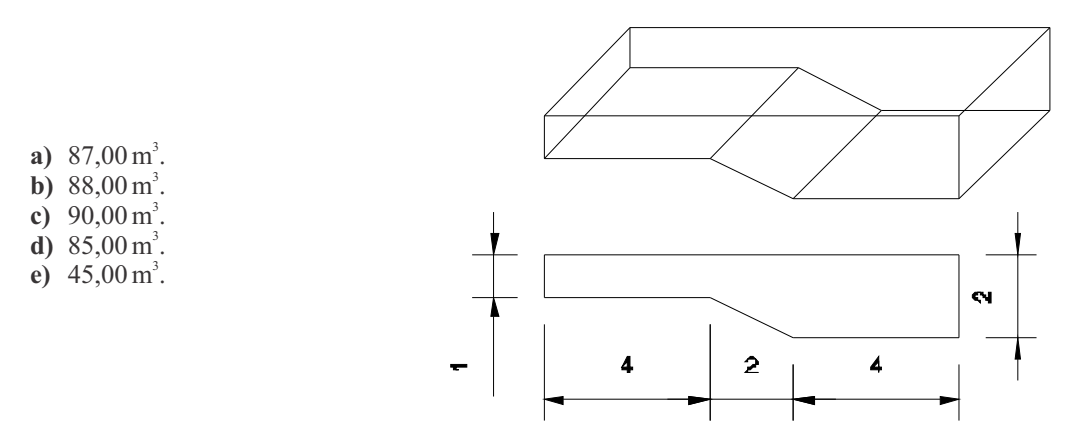

#### **33ª QUESTÃO**

Na figura abaixo está representada uma praça que será construída no município cujas dimensões são 40,0 x 40,0 m. As áreas verdes (AV quadradas) possuem dimensões 17 x 17 m. Determinar a área de pedras que será necessária para a realização da construção das calçadas em toda a extensão da praça.

a)  $444,0 \text{ m}^2$ .

- **b**)  $1156,0 \text{ m}^2$ .
- c)  $1600, 0 \text{ m}^2$ .
- d)  $289,0 \text{ m}^2$ .
- **e**)  $400,0 \text{ m}^2$ .

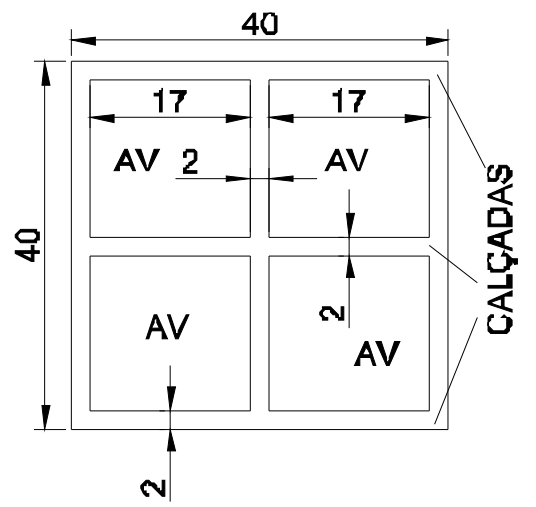

#### **34ª QUESTÃO**

Uma rua está desenhada com 12 mm de largura e mede 24 m na realidade. Qual a Escala do desenho?

- **a)** 1:1000
- **b)** 1:2000
- **c)** 1:3000
- **d)** 1:4000
- **e)** 1:2500

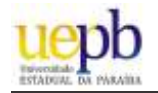

# P MF 0 8 0 2 2 0 1 5

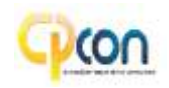

#### **35ª QUESTÃO**

Uma sala mede 6,20 x 3,80 m. Num desenho feito na escala de 1:50, quais serão as medidas da sala em **cm** respectivamente?

- **a)** 15,0 e 8,0 **d)** 12,4 e 7,6
- **b)** 124 e 76 **e)** 10,5 e 7,6
- **c)** 1,24 e 0,76
- **36ª QUESTÃO**

Dada a figura abaixo, assinale a alternativa que apresenta possivelmente a escala do desenho à direita.

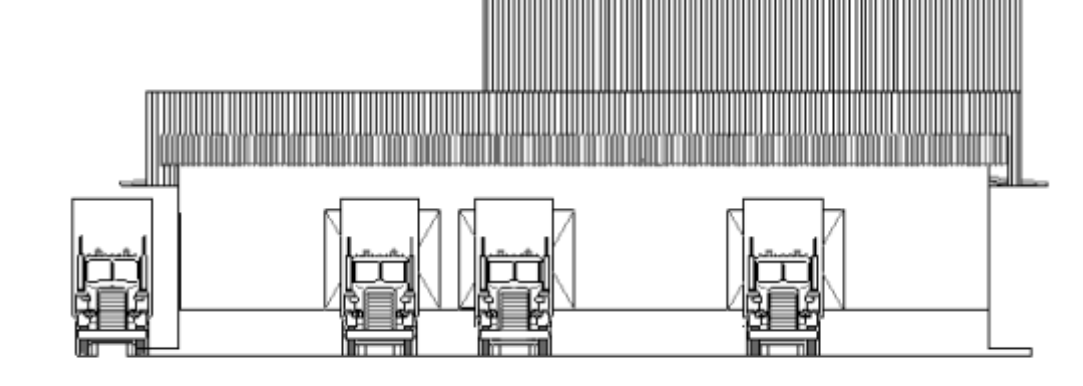

Escala 1:1

- **a)** 20000:1
- **b)** 1:5
- **c)** 1:10
- **d)** 1:2
- **e)** 5:1

#### **37ª QUESTÃO**

Em um projeto arquitetônico que será apresentado à prefeitura para a liberação do Habite-se, é necessário que ele possua alguns desenhos básicos. Assinale a alternativa que apresenta corretamente os desenhos básicos necessários para que o proprietário dê entrada na prefeitura.

- **a)** Planta de Situação, Planta de locação ou coberta, Planta alta, Planta de corte, Plantas em 3D.
- **b)** Planta de Situação, Planta de locação ou coberta, Planta alta, Planta de corte, Planta de fachadas.
- **c)** Planta de Situação, Planta de locação ou coberta, Planta baixa, Planta de corte, Planta de fachadas.
- **d)** Planta de Situação, Planta de áreas verdes, Planta alta, Planta de corte, Planta de fachadas.
- **e)** Planta de Atuação, Planta de locação ou coberta, Planta baixa, Planta de corte, Planta de fachadas.

#### **38ª QUESTÃO**

Qual das alternativas abaixo apresenta as partes constituintes dos elementos da Coberta de madeira em uma residência?

- **a)** Telha, Caibros, Laje, Terças, Quartas, Cumeeira, Espigão e Rincão.
- **b)** Telha, Caibros, Ripa, Terças, Quartas, Cumeeira, Espigão e Rincão.
- **c)** Telha, Caibros, Ripa, Terças, Tesoura, Cumeeira, Treliça e Rincão.
- **d)** Telha, Caibros, Ripa, Terças, Tesoura, Cumeeira, Espigão e Rincão.
- **e)** Telha, Caibros, Ripa, Terças, Quartas, Cumeeira, Espigão e Braçadeira.

#### **39ª QUESTÃO**

Uma parede em alvenaria deverá ser construída em uma residência. Essa parede terá 3,0 m de altura e o comprimento de 25 m. Considerando que a parede será construída com o uso de tijolos cerâmicos de 8 furos (9 x 19 x 19) cm, quantas unidades de tijolos serão necessários para a construção da referida parede?

- **a)** 1000 unidades. **d)** 1500 unidades.
- **b)** 2000 unidades. **e)** 1875 unidades.
- **c)** 2500 unidades.

#### **40ª QUESTÃO**

Para a realização do acabamento convencional da alvenaria em tijolos cerâmicos em uma residência são necessárias algumas etapas. Assinale a alternativa que apresenta as etapas corretas e em ordem para o acabamento até a fase final para entrega.

- **a)** Chapisco, Emboço, Reboco, Massa Fina, Pintura. **d)** Chapisco, Emboço, Massa grossa, Pintura.
- 
- 
- **b)** Chapisco, Emboço, Calefação, Pintura. **e)** Emboço, Massa Fina, Pintura, Chapisco e Calefação.
- **c)** Chapisco, Reboco, Massa Fina, Massa Grossa, Pintura.
- 

Possivel Escala???